# **1 Contenu 2 3 4 5 6**

**A**. **TYDOM 1.0**

Box maison connectée pour application DELTA DORE TYDOM smartphone et tablette. **B**. Câble Ethernet.

**C**. Alimentation secteur.

**D**. Notice d'installation / Important product information.

## **1 2 Description 3 4 5 6**

**E**. Voyant de visualisation de l'état du système.

### **Connexions :**

**F**. Prise Ethernet.

- **G**. Non utilisé.
- **H**. Prise adaptateur secteur.

**Touche : I**. Touche de configuration / information.

# **1 2 3 Installation 4 5 6**

- Ê Notez les 6 derniers caractères de l'adresse MAC de votre TYDOM 1.0.
- <sup>2</sup> Ouvrez l'application TYDOM et laissez vous guider.
- 3.1 Raccordez votre TYDOM 1.0 en fonction de votre installation,
- en respectant impérativement l'ordre suivant:
- 1 : Raccordez le câble Ethernet (**B**).
- 2 : Raccordez l'alimentation secteur (**C**).

3.2 Téléchargez l'application TYDOM.

- 1. Selon votre appareil : Connectez-vous à Google play ou App Store.
- 2. Recherchez et téléchargez l'application gratuite "TYDOM".
- 3. Activez la connexion WIFI de votre smartphone ou de votre tablette, et connectez vous au même réseau local que votre TYDOM 1.0.

3.3 Configurez l'application TYDOM.

# **1 2 3 4 Informations et assistance 5 6**

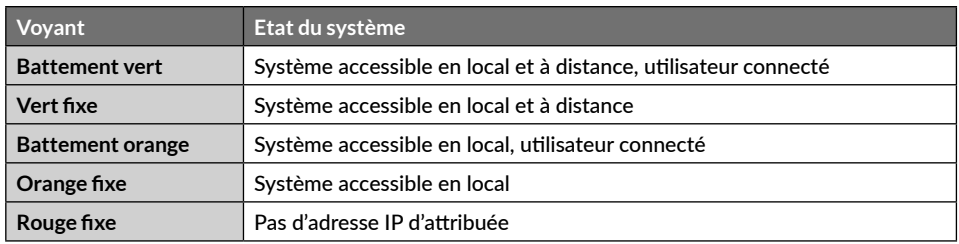

### **Fonction diagnostic**

Appuyez brièvement sur la touche (visualisation du voyant pendant 10 secondes)

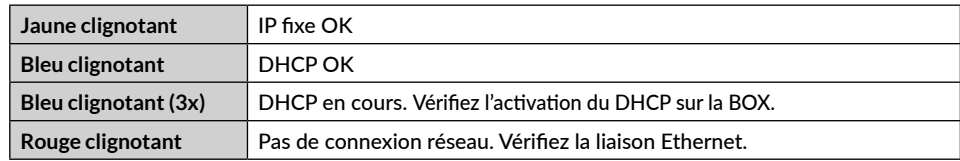

### **Fonctions avancées**

Récapitulatif des fonctions accessibles à l'aide de la touche.

La qualité de la connexion de votre produit peut être altérée par différentes modifications de l'architecture IP sur lequel il fonctionne.

Ces modifications peuvent être, de façon non limitative, un changement de matériel, une mise à jour de logiciel ou un paramétrage, intervenants sur les équipements de votre opérateur ou tout autre équipement multimédia tel que tablette, smartphone, etc...»

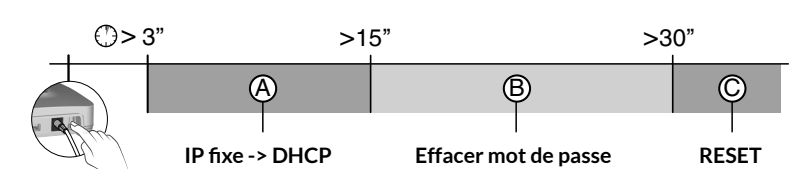

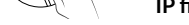

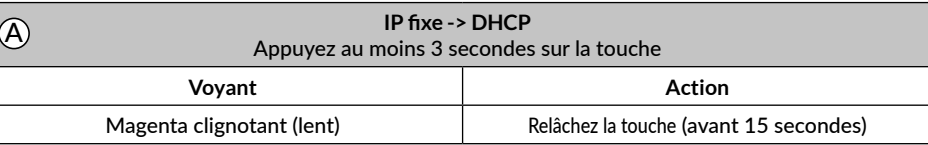

Android™ et Google play sont des marques déposées de Google Inc. IOS™ est une marque déposée de Cisco Systems Inc. WiFi est une marque déposée par Wireless Ethernet Compatibility Alliance.

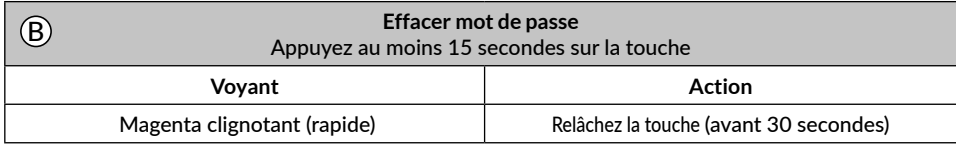

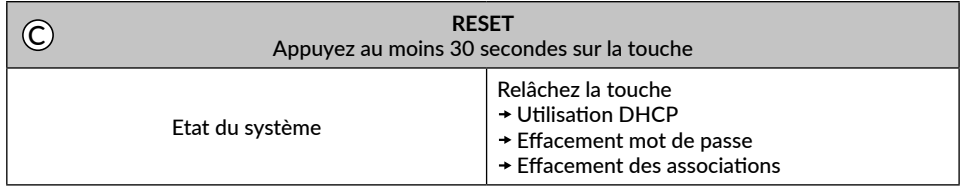

En raison de l'évolution des normes et du matériel, les caractéristiques indiquées par le texte et les images de ce document ne nous engagent qu'après confirmation par nos services.

# $\Theta$  -  $\Theta$  -  $\Theta$

Alimentation par adaptateur secteur Ktec Modèle : KSAS0050500100VED ou LEI : MU05BS050100-C5 Valeurs électriques AC : 100-240V~ 50/60 Hz, 0,18A - DC : 5V= 1A Seuls ces adaptateurs doivent être utilisés par le TYDOM 1.0.

 $C \in$ 

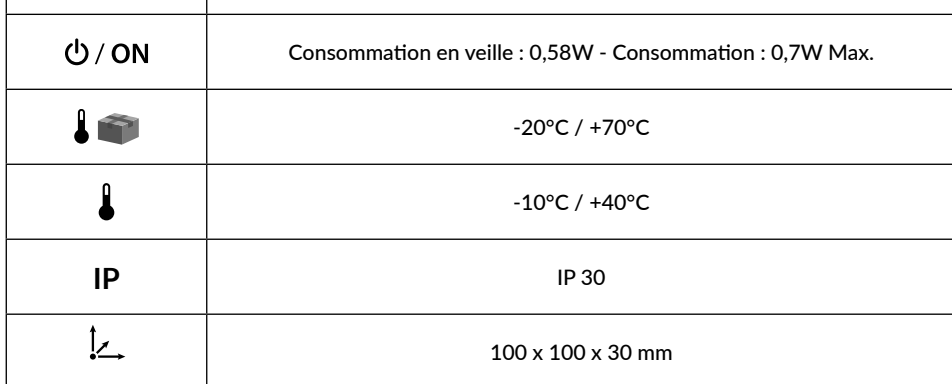

www.deltadore.com

### Box maison connectée

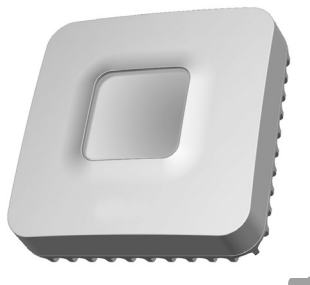

**INFO APPLICATION** Юů

X3D

# **TYDOM 1.0**

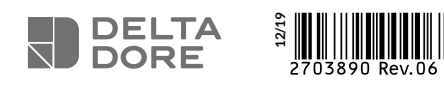

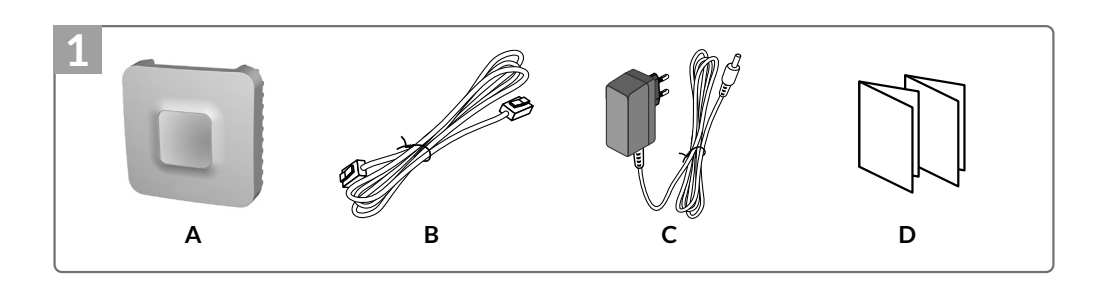

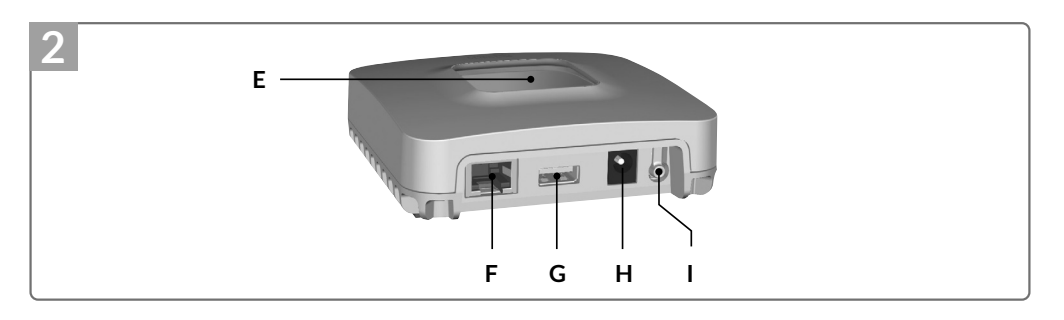

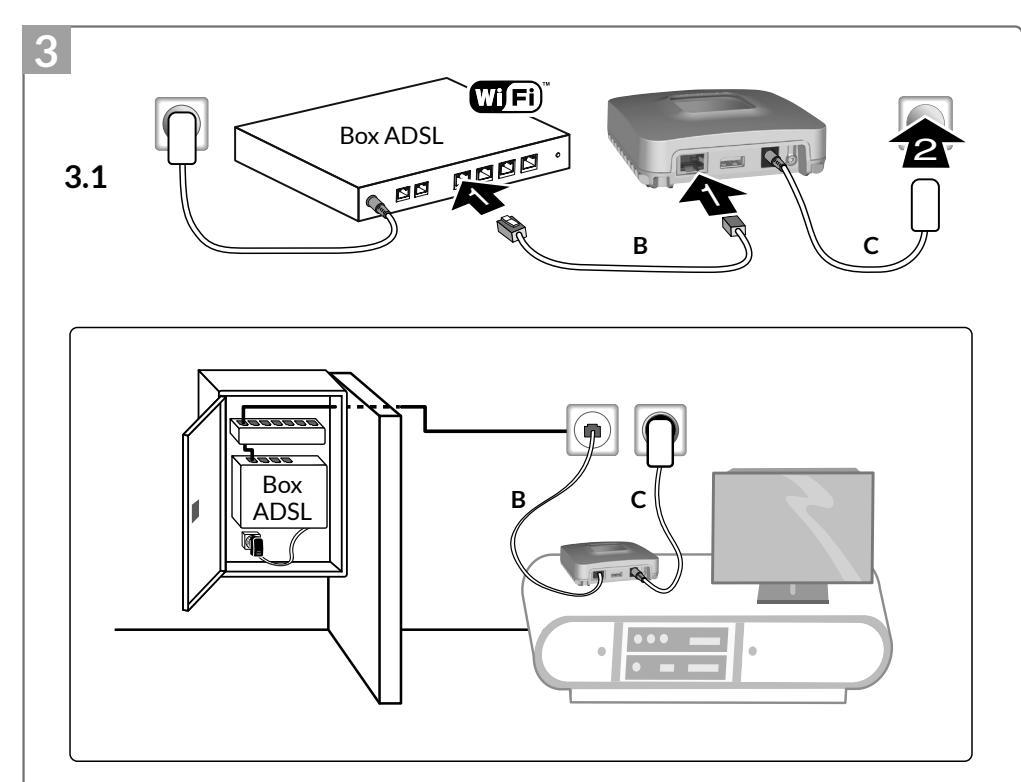

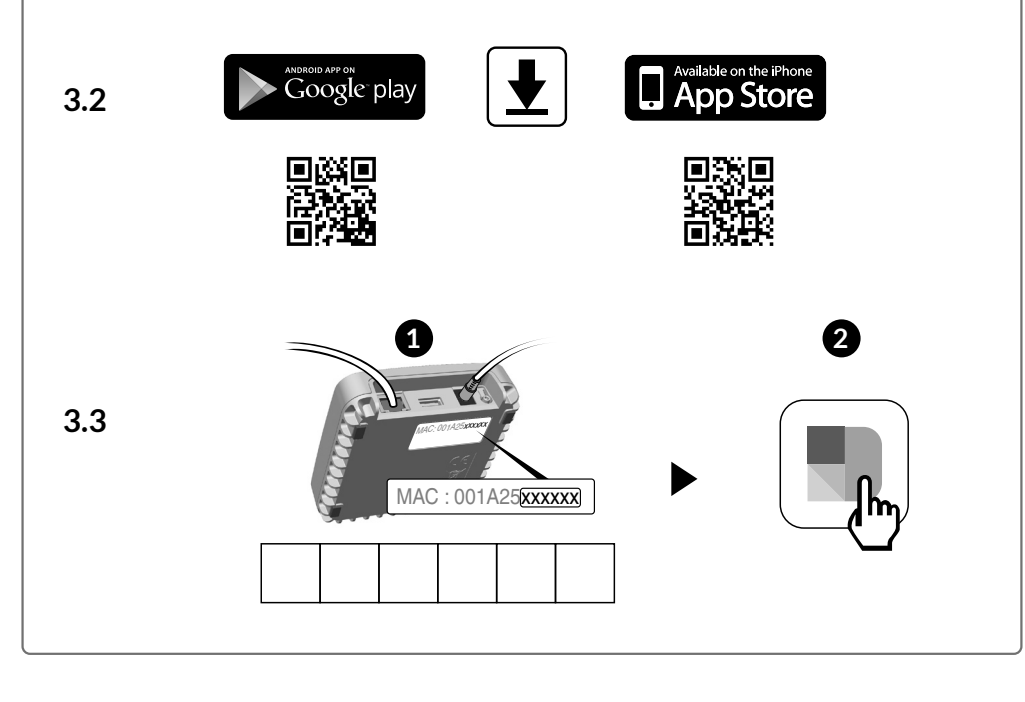